# Azureで革新的な開発 ~ っ<sub>ルカスタムスクラッチ</sub> ~

システム開発の雛形であるパッケージなどを利用せず、Microsoft Azureの機能を活用しながら、 各企業特有のニーズに合わせた独自のアプリケーションをオーダーメイドで開発し、ビジネスを進 化させていきます。

## 投資対効果の高いアプリケーション開発を実現

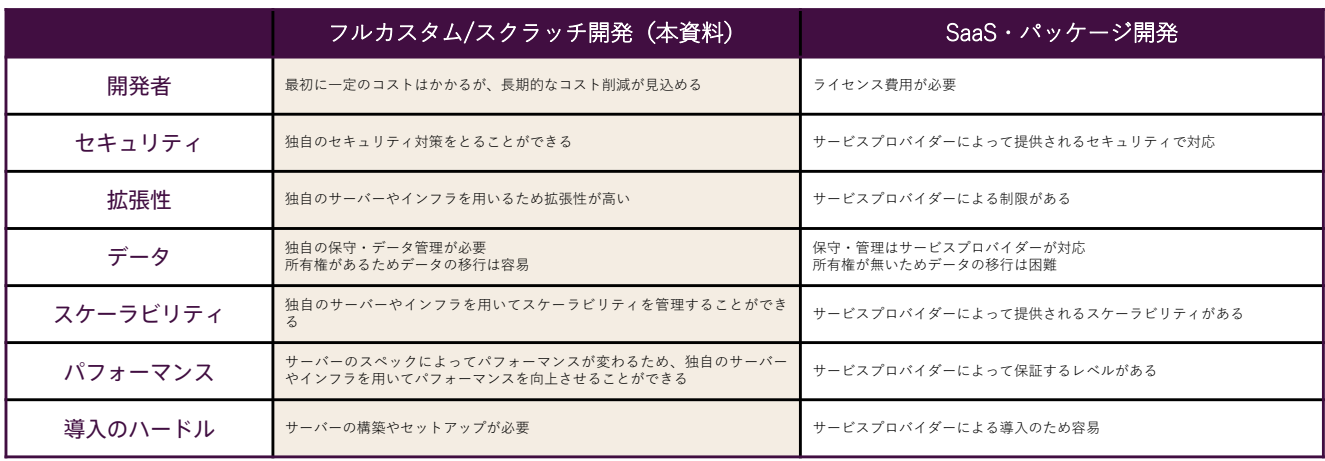

# フルカスタム/スクラッチ開発 ~10のメリット~

- 1. 自由に開発できる: SaaSやパッケージでは実現できない、自社の目的に合った機能や仕様のアプリケーションを開発することができ  $\mathbb{Z}$ .
- 2. 機能要件を最適化しやすい:時間と予算の制約のなかで、本当に必要な機能に絞り込んだ開発を優先順位の高い順から短いスパンで りリースできる。
- 3. 将来的な拡張性が確保できる:ビジネスの成長やデータ内容·収集方法に合わせて、将来的な拡張性を見越したうえで開発できる。
- 4. 長期間使えるシステムが作れる:自社にとって重要度が高く、長期間使えるアプリケーションを開発することができる。
- 5. 予算に合わせてオーダーできる: 必要な機能に絞ったアプリケーション設計をすることで、予算に合わせた開発が可能。
- 6. トラブルを解決しやすい:自社開発なので、トラブルや障害が起きても原因究明がしやすく、問題解決までのスピードを早めること ができる。
- 7. 他社との差別化を図りやすい:オーダーメイドで開発を行うため、独自性の強いアプリケーションを開発することができる。
- 8. 開発予算を有効に使える:必要最低限の機能のみを開発できるので、開発予算に抑えることができる。
- 9. 企業も開発者もストレスが少ない:制限なく、希望通りの機能を提案·開発することができるので、企業側·開発側双方にストレス が少ない。
- 10. システムとしての統一感を持たせられる: UI/UXデザインを自由自在にカスタマイズできるので、アプリケーションごとの見た目 や操作性を統一できる。

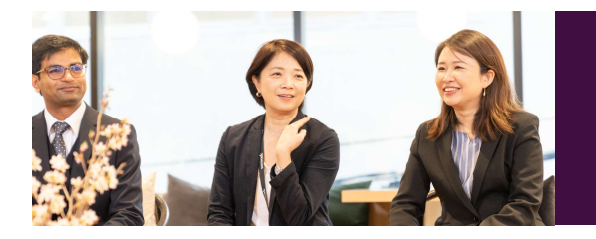

カスタマーサポートのシステムをアンダーズ株式会社へ発注しました。 電話、メール、チャットなど複数チャネルからの問い合わせを一元管理。また、 チャットボットで24時間、自動応答することで、顧客満足度の向上につながりまし た。評判がいいので、他もお願いしようと思っています。

# 柔軟性に優れたカスタマイズ ~ビジネスに最適なアプリケーション~

## フルカスタム/スクラッチ開発 × Microsoft Azure

Azureはスクラッチアプリケーション開発を簡単にする機能が揃ったクラウドプラットフォームです。アプリケーションの 開発、テスト、デプロイ、管理に必要なクラウドサービスを統合しているだけでなく、クラウドコンピューティングの効率 性も利用しており、お客様の需要の増大に合わせて規模を拡張することができます。

## 少ないコードでアプリケーションを作成

Azureと弊社蓄積の汎用ライブラリーを使用し、ローコードでより迅速にアプリケーションを開発します。すぐに使用できるコネクターや、 一般的なユースケース用の組み込みソリューションを使用して、ビジネスプロセスを自動化します。

## コードをサーバーレスで実行

Azure上でコードをサーバーレスで実行できるAppServiceを使用し、プログラムのビルド·変更への迅速な対応、スケーリングと拡張、 バッチ処理、パフォーマンスの可視化、ログデータの収集などを行います。APIやWebサービスの効率的な作成も可能です。

### アプリケーションの効率的な共同開発が可能

アプリケーションの共同開発ができるGitHubを使い、クラウド上で効率的に作業を行い、迅速にリリースします。アジャイル開発向けツー ルや作業工程の自動化機能を利用して、開発の効率化や省力化、本番環境への迅速な反映を図ります。

# アンダーズが選ばれる理由

#### Azureソリューションに関する豊富な経験とビジネスへの深い理解

- 金融・物流・不動産・製造・卸売・小売り・サービスの業種において、クラウドソリューションで培った豊富なノウハウが強みです
- マーケティング・営業・総務・経理・人事・業務・資材・サービス部門におけるプロセスに精通しています
- PaaSは通常SaaSよりも低コストの選択肢です。長期的なコスト削減を実現します

### 既存システム拡張から新規事業参入まで対応できる技術力

- 第三のCRM®ライブラリーの蓄積により、SaaSレベルの品質とスピード開発を可能とします
- 分類・回帰・予測といったAI計算に加えて、音声・画像・動画・文字を分析し、人の意思決定をシステムで代替します
- マイページ、マルチテナント、独自SaaSサービスなど、高い設計技術を要する案件もお任せください

#### 運用まで自社完結のワンストップでサービスをご提供

- 品質管理 (ISO27001)、セキュリティ管理 (ISO9001) 認証のプロセスで、安心の運用サービスをご提供します
- 設計をしたシェアードチーム®がワンストップで運用まで手がけますので、システムが絵にかいた餅になりません
- DXやIT戦略について何でも相談できる強力なパートナーシップを築き、長期的に柔軟に対応しています

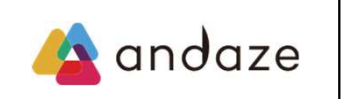

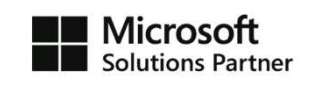

アンダーズはPaaS/スクラッチ開発を専門として、戦略立案から設計、開発、運用保守まで、ビジネスとテクノロジーを熟知したシェアード チーム®が開発し、グローバル基準の技術で競争優位をもたらすサービスを、適正価格で完遂できる環境で、お客様のビジネス価値を最大限 に高めるサービスを生み出し、磨き続けます。 https://andaze.com/ja/contact/